## Inhaltsverzeichnis

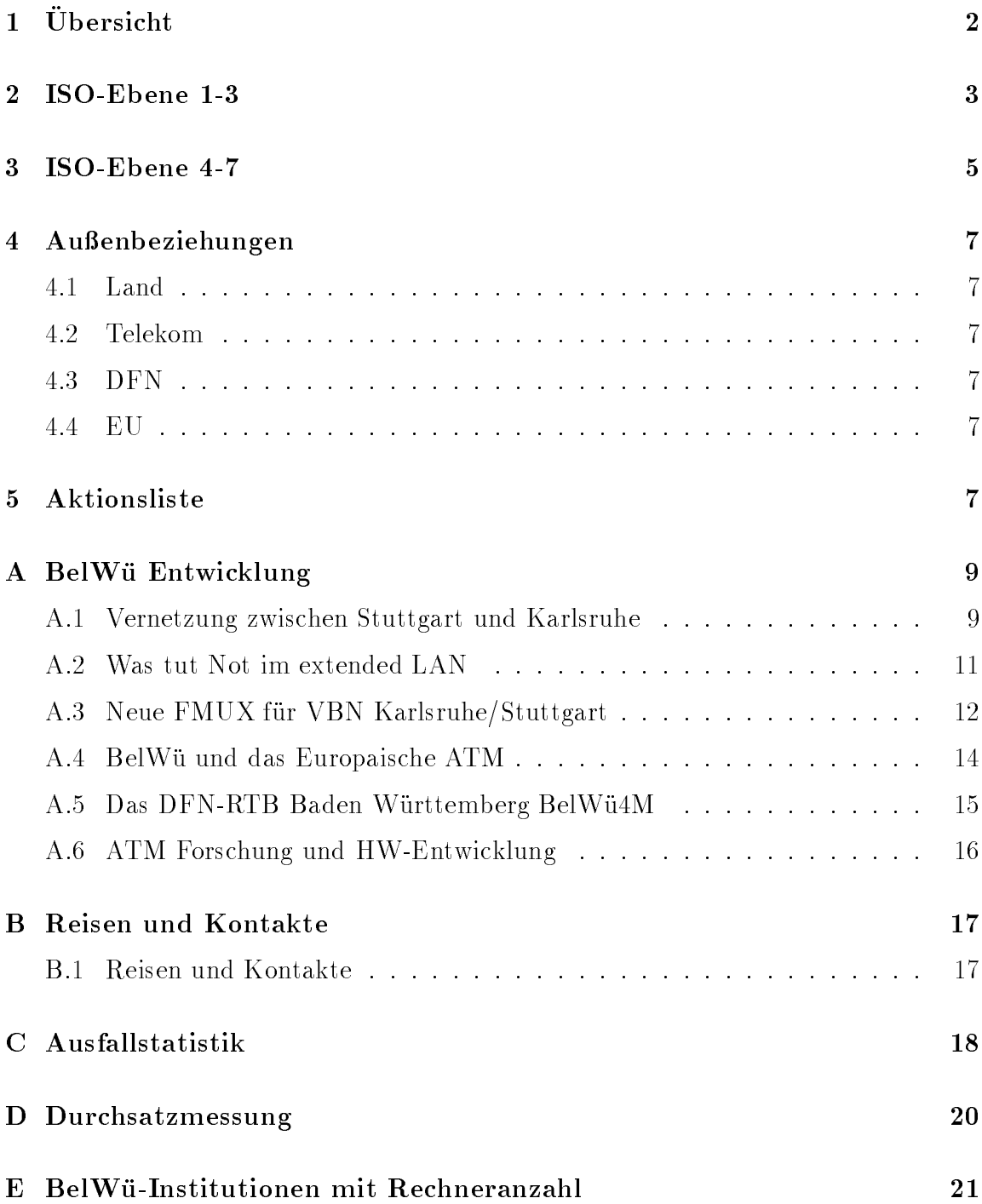

# 1 Übersicht

Die wesentlichen Ereignisse im Berichtszeitraum waren der Anschluß der Fachhochschule Rottenburg, der Außenstelle Horb der BA Stuttgart, der IN-Domains in Karlsruhe (inka) und Mannheim (rhein-neckar), verschiedener Schulen (u.a. Realschule Renningen mit eigenen WWW-Seiten), die Probleme mit dem X.25 WiN, die Installation eines Datex-M Anschlusses beim DFN-IP Aufpunkt in Dusseldorf sowie die Herausgabe einer neuen BelWu-Spots Ausgabe.

## 2 ISO-Ebene 1-3

- 1. Im Berichtszeitraum traten folgende größere Betriebsprobleme auf (für eine zeitliche Aufstellung der Leitungsausfalle siehe Anhang C):
	- Fur die uber das WiN erreic hbaren auslandischen Netze ging die Geduldsprobe mit der Telekom weiter. Zwar wurden die "hangenden SVCs" beseitigt, bei Messungen der Telekom zwischen Dusseldorf und Stuttgart wurde  $\Omega$ jedoch festgestellt, da zeitweise die Telekom X.25 Netcomm-Switches 300 ms fur dies die benotigen in die siedering eine Bandbreite benotigen. Die seite mandele bandbreite nach benoti Dusseldorf (und dem dar uber erreic hbaren Ausland) von 50 KBit/s. Durch eine Erhöhung der Anzahl der SVCs und Cisco Systempuffer konnte diese Bandbreite auf 300 KBit/s erhoht werden. Neben diesen schwerwiegenden Uberlastproblemen des WiN gab es außerdem mehrfach Schwierigkeiten mit dem Windows in Dusseldorf (X.25 Netcommunity in Dusseldorf (X.25 Netcommunity in Dusseldorf ) Router, Ethernetverbindung).

Durch den Einsatz eines Cisco4500 in Karlsruhe und Stuttgart wurde die CPU-Leistung des Cisco als mogliche Fehlerursache beseitigt.

- Probleme mit dem Datex-M gab es insbesondere mit dem Anschluß der Universität Freiburg, der dadurch eine Verfügbarkeit von lediglich 98% erzielte. Daneben gab es an den Universitaten Karlsruhe und Konstanz jeweils eine kurzzeitige Storung des dortigen Datex-M Anschlusses, zeitweilig viele Input-Fehler an der Universitat Ulm sowie eine teilweise Storung der an das Datex-M angeschlossenen Router wegen fehlerhaften ARP-Eintragen.
- Probleme mit ISDN-SPVs erlebten FH Karlsruhe, FHS Mannheim, FH Reutlingen, FHB Stuttgart, MH Stuttgart, ADV Boblingen und Seicom.
- Leitungsunterbrechungen gab es zwischen Stuttgart und Karlsruhe (u.a. defektes Leitungsendgerat der Telekom in Stuttgart). Hinzu kamen ofters Stromausfalle (Uni Karlsruhe, Uni Tubingen, FH Aalen, FH Karlsruhe) und Umbauten bzw. Wartung (Uni Konstanz, FH Ludwigsburg, FHT Mannheim, FH Pforzheim, BA Mannheim, WLB Stuttgart).
- Die hangenden WiN-IP Cisco-Router sind nach dem Microcodeupgrade nicht mehr in Erscheinung getreten (mit der Uni Tubingen als einmaliger Ausnahme). An der Universitat Karlsruhe gab es zwei Mal Storungen des WiN-Anschlusses bzw. WiN-Routers. Hilfreich in allen Fallen ist ein outof-band Zugri uber Modem auf den Consolport, um mit einem Reboot oder clear interface den Router wieder betriebsbereit zu bekommen. Probleme gab es wegen einer hangenden X.25 Untervermittlung an der

Universitat Tubingen, mit dem OSPF Routing zu debis, dem Zugang zum LVN, dem Routing im BelWu-Backbone und einem mehrfach hangenden

Intes-PC. Unerklarliche Ausfalle gab es u.a. an der FHT Esslingen und bei Seicom.

- Der st1.BelWue.DE hatte auf dem HSSI-Interface (Datex-M) eine recht hohe Anzahl von Drops, die wahrscheinlich durch den Einsatz von CBUS-I Karten herruhrten (2x FDDI, 1x HSSI). Nac h dem Upgrade auf Cisco7000 verschwanden diese. Bei der Inbetriebnahme des neuen Cisco7000 kam es zunachst zu Unterbrechungen durch fehlerhaftes ARP in Verbindung mit DECnet.
- Die Verbindung zwischen Karlsruhe und Stuttgart wurde neben obigem Upgrade des st1.BelWue.DE zusatzlich durch die Inbetriebnahme von neuen VBN-FMUXen verbessert (siehe hierzu auch A.3 auf Seite 12).
- Umgehung des WiN fur den in ternationalen BelWu-Verkehr gab es (bzw. gibt es noch zum Zeitpunkt des Berichtes) Probleme, die einen Produktionsbetrieb verhindern.
- 2. Inbetriebnahme des BelWu-Anschlusses an der FH Rottenburg per 14.4 KBit/s  $\mathcal{M}(\mathcal{N})$ gen, der Außenstelle Horb der BA Stuttgart mittels 64 KBit/s ISDN Wählverbindung (ebenfalls uber die Universitat Tubingen) sowie der IN-Ableger in  $K$ arlsruhe (inka.de) und Mannheim (rhein-neckar.de) und Mannheim (rhein-neckar.de) uber die dortigen Univ ersitaten.
- 3. Installation von Accesslisten auf den BelWu-Routern verschiedener BelWu- Teilnehmer, um "IP Spoofing" zu verhindern.
- 

Upgrade Systemsoftware BelWu Kommunikationsserver auf V9.21. Damit ist auf jeder Schnittstelle SLIP- oder PPP-Framing vom Benutzer wahlbar. Upgrade von zwei V32bis Modems auf V.34/28.8 kbs (US Robotics Courier).

5. SLIP/PPP:

Einrichtung von asynchronen IP-Zugangen (Wahlleitungen):  $\mathcal{L}$ Landesbildstelle Baden-Wurttem berg (PPP) Realschule Renningen (UUCP, SLIP) Max-Eyth-Schule Kirchheim (UUCP, PPP) In allen Fallen sind die Endsysteme PCs unter MS-Windows. UUCP-Anbindung (zur Zeit noch inaktiv) eines zentralen FIDO-Knotens des  $\Box$ Baden-Wurttem Schulnetzester (BWSN) in Metzingen uber Modem-Modem-Modem-Modem-Modem-Modem-Modem-Modem-Modem-Modem-Modem-Modem-Modem-Modem-Modem-Modem-Modem-Modem-Modem-Modem-Modem-Modem-Modem-Modem-Modem-Modem-Modem-M leitung an Stuttgart. Über diesen Link sollen mehrere am BWSN angebundene Schulen mit Internet-Mail und -News versorgt werden. Zur Zeit holt der BWSN-Knoten die Daten von Oldenburg, die Anbindung an Stuttgart wird die hohen Telefonkosten senken.

## 3 ISO-Ebene 4-7

1. U berwachung von Netzdiensten:

U ber das nger-Interface zu InternetRover sind zusatzliche Informationen abfragbar:

nger mailq@noc.belwue.de

liefert den Zustand der sendmail Mailqueue mit den Zieladressen aller Mails mit Verweilzeiten groser 24h, sowie die absolute Anzahl der Mails in der Queue mit durchnittlicher und maximaler Verweilzeit.

2. Mail:

Einrichtung einer separaten Langzeit-Mailqueue auf noc.belwue.de mit sendmail V.8 auf Port 1625. Queuezeit ist 14 Tage, das Queue-run Intervall ist 2h. U ber einen speziellen Routingeintrag am primaren sendmail (Port 25) konnen nichtauslieferbare Mails ausgelagert werden. Die Langzeit-Mailqueue wurde schon eingesetzt bei einem Ausfall des Mailhosts der FHT Mannheim.

Der ausgehende Mailverkehr uber Rela y noc.belwue.de lag in den Monaten November 94 - Januar 95 immer hoher als 3.5 Gigabyte/Monat. Die folgenden Zahlen beziehen sich auf den Transport von SMTP-Mail, durch direkte Auslieferung bzw. durch Weiterleitung zu den Gateways zum X.400, BITNET und UUCP:

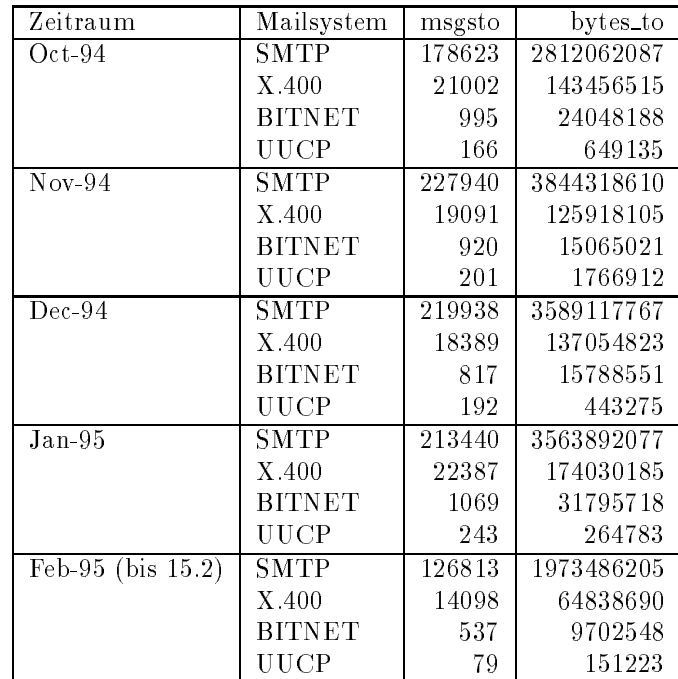

3. Nameserver:

Seit Mitte Dezember lauft BIND 4.9.3 BETA17 auf noc.belwue.de in Produktion. Erstmals aktiv ist die Option NOTIFY, die das Anstoßen eines Zonentransfers vom Primary aus ermoglicht. NOTIFY-Zonentransfers sind nur mit en sen mitgen Secondary I ernes er i ern (4.9.3+1.3+NOTIFY) moglich, z.z. mit techfac.TechFak.Uni-Bielefeld.DE. Die Betriebserfahrungen sind gut, Zonenupdates zwischen noc.belwue.de und techfac.TechFak.Uni-Bielefeld.DE erfolgen innerhalb von wenigen Sekunden. Die Quellen fur BIND 4.9.3 BETA17 sind auf ftp.belwue.de unter belwue/dns abgelegt.

Der Umfang des Nameservice auf noc.belwue.de, ausgedruc kt in Anzahl von Zonen (Stand 15. Feb 1995): 69 Zonen im Primary Service, 690 Zonen im Secondary Service.

Primary Nameservice fur fh-rotten burg.de und 180.196.193.in-addr.arpa (Fachhochschule Rottenburg) auf noc.belwue.de.

4. Timeserver:

Firmware-Upgrade (PZFUERL 4.6) des PZF535 Meinberg DCF77-Empfangers an noc.belwue.de. Software-Upgrade des NTP-Servers (xntp3.4i+FAU). Betrieb jetzt mit PPS (pulse-per-second) Simulation des PARSE Reference Clock Treibers, dadurch wird eine feinere Uhrensynchronisation erreicht.

5. Info/Softserver, news:

Die Präsentation des BelWü im WWW wurde ausgeweitet. Erste externe Kunden, die fur ihre Informatione den BelW u-Web-Server benutzen, sind das DFN-NOC und die Realschule Renningen. Fur jede Organisation werden Zugrisstatistiken zur Verfugung gestellt.

6. Archie Server:

Das URZ Heidelberg ist gerade dabei, einen BelWu Arc hie Server aufzubauen.

7. Dokumentationen:

Eine neue Ausgabe der BelWu-Spots liegt vor, u.a. auch per WWW lesbar (http://www.belwue.de/BelWue/spots).

8. Kurse/Vortrage:

20. DFN Betriebstagung: Beitrage im WiN-, WiN-IP- und Netzwerkmanagement Forum.

RZ-Leitertagung Kaiserslautern: Vortrag uber Netzw erkmanagement.

Synergie durch Netze, Uni Magdeburg: BelWu 2000: Ein Landesnetz auf dem Weg in's nachste Jahrtausend?

SAVE Tagung an der Uni Mannheim: Network operations Center im WAN. ATM-Workshop am URZ Heidelberg: ATM im BelWu.

RUS-Minikurs: "High Performance Networking für EU-Projekte".

## 4 Außenbeziehungen

## 4.1 Land

Status: Am 7.2. hat Telekom ein neues Angebot abgegeben, auch die EVUs werden kurzfristig ein (weiteres) abgeben. Die Arbeiten zu einem Beitrag für die Arbeiten zu einem Beitrag für die Arbeiten zu einem Beitrag für die Arbeiten zu einem Beitrag für die Arbeiten zu einem Beitrag für die Arbeitrag f einen Technischen Anhang des potentiellen Vertrages wurden fortgefuhrt.

Die im Lande entstehenden - fur das EU-Forderungsprogramm ACTS relevanten - Infrastruktur-Pro jekte wurden angesprochen. Diese Aktivitaten wurden in das 'Nationale Host'-Konsortium eingebracht und dort vertreten (siehe RUS BI 11/94 und http://www.uni-stuttgart.de/nhg).

## 4.2 Telekom

Mit der Telekom wurde auf informeller Basis eine relativ rasche Bereitstellung des Datex-M Anschlusses in Dusseldorf fur eine direkte Verbindung BelWu-Dusseldorf erreicht.

#### 4.3 **DFN**

Eine neue, hoffentlich letzte Version der DFN-Anträge wurde aufbereitet und nach Berlin auf den Weg gebracht.

Die BelWu-RTB Router werden derzeit (noch) in Erlangen getestet; Interfaces fur die Cisco7000'er zwecks Anschluß von kleineren BelWü-Teilnehmern wurden von Siemens beschafft, sodaß die bisherigen BelWü-AGS+ in Kürze frei werden und bei interessierten kleineren BelWu-Teilnehmern installiert werden konnen.

#### 4.4  $\mathbf{E}\mathbf{U}$

Es sei nochmals daran erinnert - bitte weitergeben - , daß die derzeitige Datex-M Basierung des BelWu es Interessierten im Lande ermoglicht, auf Einzelpro jektbasis in's internationale ATM zu gelangen (siehe A.4 auf Seite 14).

#### **Aktionsliste**  $\overline{5}$

Was steht an fur die nachste Zeit, das die Unterstutzung der BelWu-Beauftragten erfordert?

- 1. Modemzugang zum jeweiligen BelWu-Cisco an allen Universitaten zwecks outof-band  $\ell$  band  $\ell$  further  $\ell$  band  $\ell$  further the Notfall. The Notfalle state  $\ell$
- 2. Installation der neuen Cisco7000 und Cisco2500 an den Universitaten.

## A BelWü Entwicklung

## A.1 Vernetzung zwischen Stuttgart und Karlsruhe

Anfang Januar hat ein Benutzer der beiden Großrechner in den Universitäten Stuttgart und Karlsruhe die mangelhafte Qualitat des VBN/FDDI-Links zwischen beiden Universitaten moniert. Da in diesem Falle nicht nur teure Rechner sondern auch eine Hochgeschwindigkeitsstrecke betroffen waren, wurde der Sachverhalt exemplarisch aufgeklärt. Die Schlußfolgerungen daraus sind vielschichtig und für einen breiteren Anwenderkreis interessant:

#### 1. Eigenschaften der Weitverkehrsstrecke:

In der Tat wies der VBN/FDDI-Link zwischen Stuttgart und Karlsruhe ein Synchronisationsproblem in der Streckeneinrichtung auf. Der VBN/FDDI-Multiplexer in Karlsruhe konnte ca. 1 Prozent der ankommenden FDDI-Ubertragungsrahmen nicht fehlerfrei erkennen. Nachdem es sich bei dem genannten Multiplexer um einen Prototypen aus der Zeit der Inbetriebnahme der Strecke handelte, wurde er durch ein vielfaltig verbessertes, neues Gerat ersetzt. Die Rahmenfehlerrate liegt jetzt bei 0,1 Promille und ist durch die Bitfehler auf der Poststrecke selbst bedingt.

### 2. Eigenschaften der lokalen Netze:

Lokale Netze unterliegen vielfaltigen Benutzeranforderungen und werden standig den steigenden Lastanforderungen angepat. In der Regel wird die Verfugbarkeit und die Leistungsfähigkeit von LANs durch Management-Programme erfaßt, dies allerdings statistisch gesehen uber groe Zeitraume, z.B. einen Tag. Systematische Probleme von kurzer Dauer fallen durch das Sieb des Netzwerk-Management hindurch. Bei den Tests des VBN/FDDI-Links wurde ein systematisches Problem in der mittleren Netzebene der Universitat Stuttgart entdeckt. Diese mittlere Netzebene besteht aus vielfachen FDDI-Ringen, die durch eine Bruc ke auf MAC-Ebene vermittelt werden (siehe Bild 1). Jede noch so schnelle Brucke kann Rahmenverluste nicht verhindern, die bei der Konzentration von vielfachen Verkehren auf einen neuralgischen Punkt auftreten. In dem untersuchten Fall ist es der FDDI-Ring vor dem zentralen Fileserver Cray YMP-2E der Universität Stuttgart. Natürlich sind in dieser Netzstruktur weitere neuralgische Punkte auszumachen, z.B. der FDDI-Zugang zur Cray C-90.

#### 3. Hosts und nichtlokale Netze:

Wir haben uns angewohnt in den Kategorien lokaler Netze zu denken. Sehr viele lokale Netze sind aber nichtlokal. Nach der Adreklassizierung der IP-Netze weisen sie unterschiedliche Netzadressen auf. Dies gilt selbstverstandlich fur die Klasse-B Netze in Karlsruhe und Stuttgart, aber auch fur die (direkt verbundenen) Klasse-B Netze innerhalb Stuttgarts (Campus bzw. Stadtmitte). Der TCP-Verkehr zwischen zwei Hosts, die Netzen mit verschiedenen IP-Adressen angehören, nutzt die Leistungsfahigkeit der Endsysteme und der physikalischen Netze nur zu einem Bruchteil.

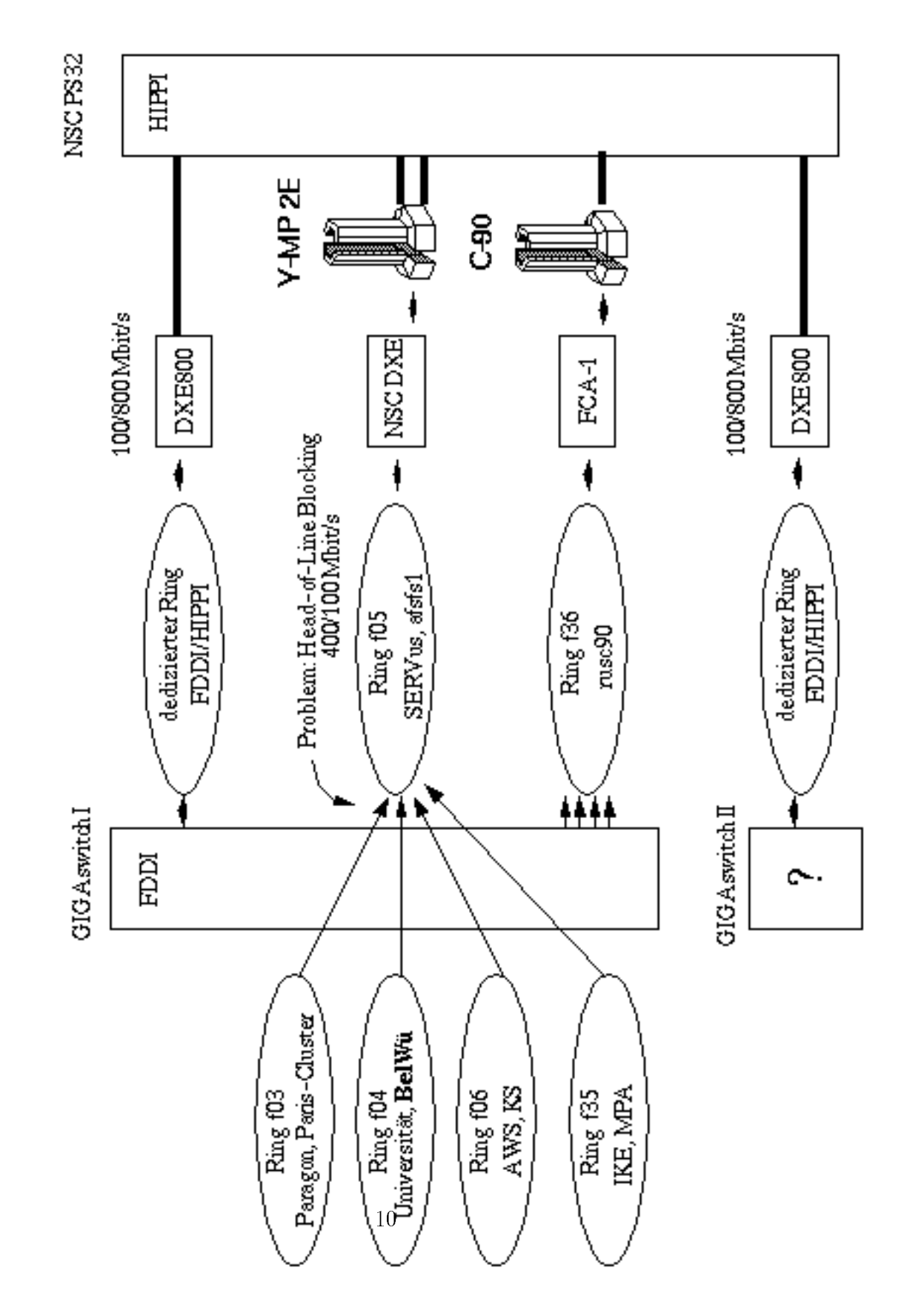

Bild 1: Head-of-Line Blocking beim Vermitteln zwischen mehrfachen FDDI-Ringen§

Bei nichtlokalem Verkehr wird nämlich die Datagrammgröße auf die Default IP-MTU von 576 Byte beschrankt. Wenn nichts naheres vereinbart wird, geht bei einem Ethernet-Anschluß der Wirkungsgrad auf 30 Prozent zurück, bei FDDI - der Fall Stuttgart-Karlsruhe - auf 11 Prozent, bei HIPPI (IP-MTU 65280 Byte) auf 0,8 Prozent. Auf den meisten Endsystemen (IBM RS/6000, Silicon Graphics, Cray, leider nicht SPARCstation) kann mittlerweile eine pfadabhangige IP-MTU deniert werden. Damit ist ein wichtiges Wirkungsgradproblem aus der Welt geschafft. Beileibe nicht das einzige. Die Optimierung eines Hostprofils kennt neben der schieren IP-Datagrammgröße viele weitere Parameter (z.B. Puffergrößen, Clusterbildung von Daten, Flußkontrolle, Scheduling, usw), und interessant wird es erst, wenn zwei wirklich heterogene Systeme aufeinandertreffen.

#### 4. Probleme bei der IP-Fragmentierung:

Zum vorangegangenen Abschnitt 3 gibt es ein spiegelbildliches Problem, nämlich dann, wenn der Server und der Client in einer NFS-Beziehung Netzen mit verschiedener IP-MTU angehören. Der Server wird gerne am einem Netz mit großer MTU angesiedelt (z.B. FDDI oder gar HIPPI), um die Transaktionsrate gering zu halten. Anders als bei TCP gibt es aber bei dem dem NFS unterliegendem UDP nicht den Begriff eines Transportsegments. UDP reicht Datagramme maximaler Gröüße, wie von der Anwendung gefordert, and die Netzwerkschicht IP weiter. Auf dem Weg zum Client wird ein solches Datagramm in der Regel fragmentiert werden, unter Umständen mehrfach. Das Studium der Reihenfolge des Eintreffens der Fragmentfolge beim Client in bezug auf die zeitlich geordneten Quittungspakete ist in einem Netz, das IP-Router der Firma Cisco enthalt, auerordentlich interessant und - leider - auch notwendig. Zusammenfassend kann man sagen, daß die wenigsten Probleme, die in einem Weitverkehrsnetz erkannt werden, notwendigerweise auch von diesem verantwortet werden. Vielmehr kann ein Weitverkehrsnetz nur so effizient sein wie das schwachste Glied der Kette, in die es eingebunden ist.

P. Haas

#### A.2 Was tut Not im extended LAN

Die Anfangsidee von BelWu im Jahre 1988 w ar der naht- und unterschiedslose Export der LAN-Technologie in den Weitverkehrsbereich. In der Anfangszeit von BelWu w aren die Weitverkehrsverbindungen regelmaig schneller als die lokalen Netze. Erst im Zeitalter der knappen Kassen und der nationalen Angleichung ist diese Eigenschaft Zug um Zug verlorengegangen.. Allerdings kostet es nicht viel, außer den Entschluß dazu, die im lokalen Bereich nach wie vor vorhandene Sorgfalt bei der taglichen Auslegung der Systeme (Netz und vor allem auch Knoten) auf den Weitverkehrsbereich auszudehnen.

Die Disziplinen sind:

- Individuelle und globale Analyse der Netzleistung
- Verkehrs- und Fehlermeßtechnik
- Klassizierung und Bewertung wichtiger Applikationen
- Optimierung von Hostprofilen (Vergleichsliste)
- Protokollerweiterungen fur Netze mit hoher Latenzzeit
- Portierbare Verkehrsgeneratoren in Software (der beste HIPPI-Tester ist eine Cray C-90)
- Portierbare Verkehrsanalysatoren in Software
- Vorausschauende Netzbedarfsplanung
- Beratung der Anwender bei der Auslegung von Hochleistungssystemen im Netz

Die Abteilung Kommunikationssysteme und BelWu-Entwicklung des RUS halt Methodiken und Werkzeuge bereit, die fur Hochleistungsnetze im Weitverkehrsbereich unmittelbar geeignet sind.

P. Haas

## $A$  . And the further the function  $\mathbf{M}$  function  $\mathbf{M}$  function  $\mathbf{M}$

Seit 1988 befinden sich auf der VBN-Strecke Stuttgart-Karlsruhe die FMUX-Prototypen vom Typ Kaiser im permanenten Einsatz. Die Verlustrate auf dieser Strecke, die zum Teil durch Parametervariationen in den FMUX-Prototypen verursacht wurden, erreichte unzumutbare Grossenordnungen. Aus diesem Grund wurden am 20.1.95 die FMUX-Prototypen gegen FMUXe neueren Typs der Abteilung BelWu-Entwicklung ausgetauscht.

Die neueren FMUXe

Gegenuber den Protot ypen weisen die FMUXe neueren Typs folgende Eigenschaften auf:

- Platinen aus industrieller Fertigung.
- Höhere Integration, kompakterer Aufbau, geringere Störanfälligkeit.
- Einsatz von Oberflächenwellenfiltern in der Taktregeneration.
- kein Abgleich erforderlich.
- optimierte Belegung des VBN-Rahmens mit Nutzdaten.
- Optional ein zusatzlicher Ethernetkanal.
- Statusanzeigen, die im Storfall Ermittlung der Fehlerursache erleichtern.
- Zurücksetzen der Gegenstation möglich.
- $\bullet$  Bei Dauerstöerungen des VBN ( Bitfehlerrate  $> 10*E-6$ ) geht der FMUX in den QUIET-Modus.

Unter Berucksichtigung der erweiterten Funktionalitat der neuen FMUXe, erschien eine aufwendige Rekalibrierung der FMUX-Prototypen wenig sinvoll. Ferner ware die Strecke wahrend der Rekalibrierungsarbeiten nicht verfugbar gewesen. Deshalb wurden aus Ersatzteilen kurzfristig zwei FMUXe neueren Typs hergestellt. Das folgende Bild zeigt die Frontplatten eines voll ausgebauten FMUX:

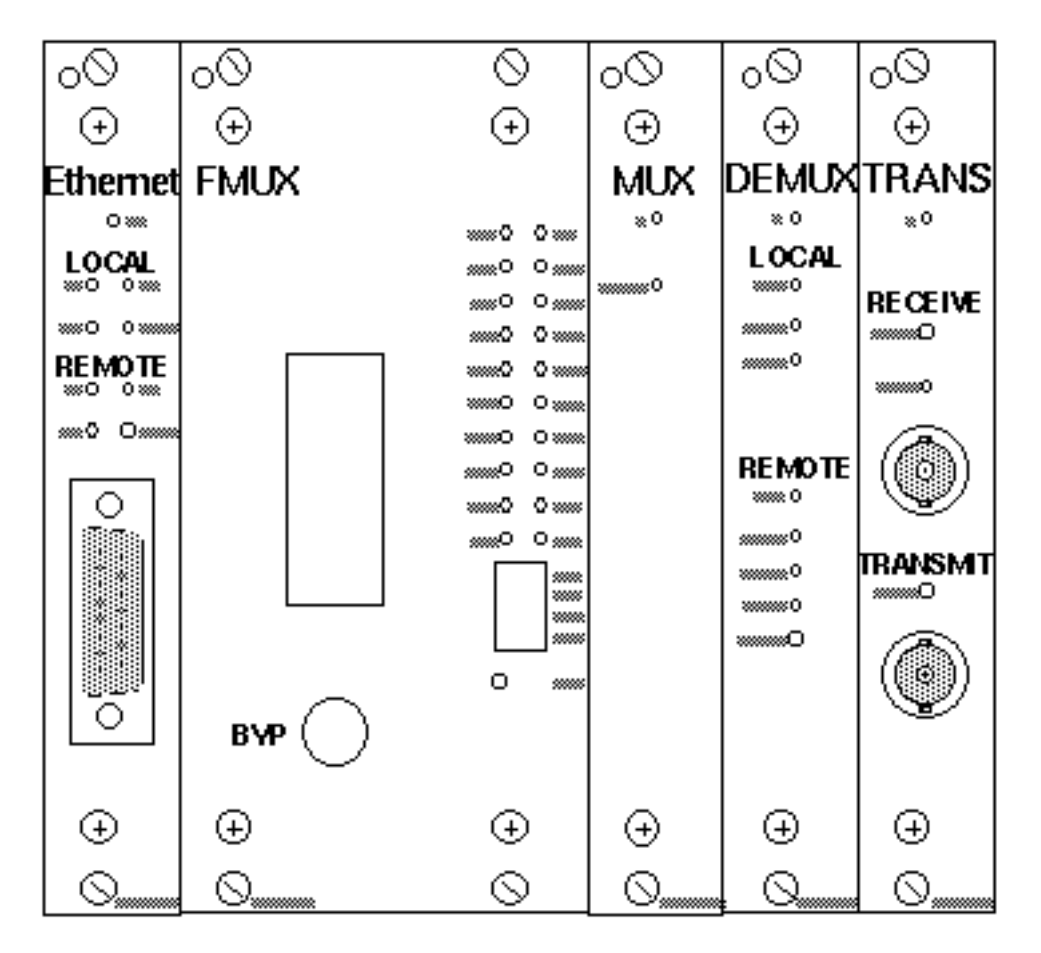

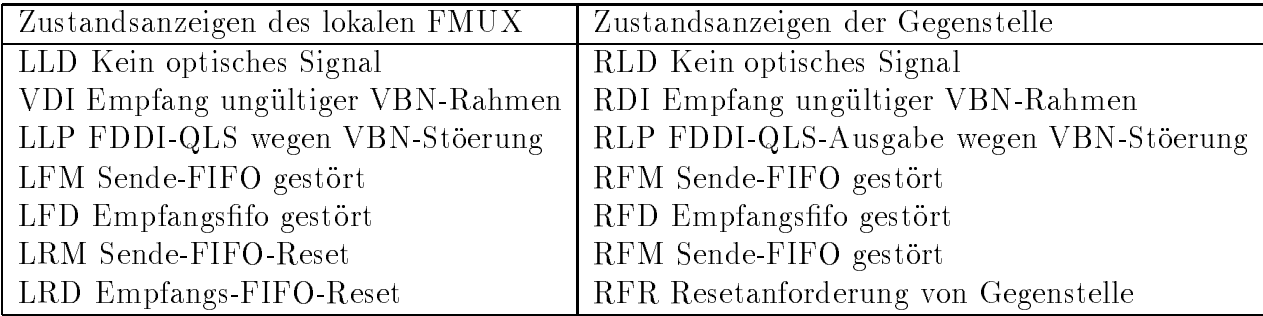

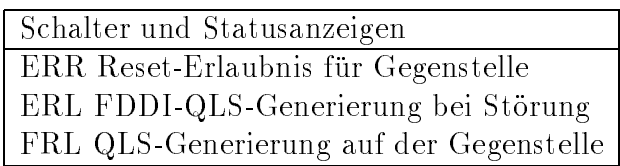

Vergleich der Rahmenfehlerraten vor und nach dem Tausch der FMUXe:

VBN-Rahmenfehler gemäß CISCO FDDI-Eingangscharakteristik vom 14.1.95: Messpunkt: Stuttgart1.BelWue.DE (129.143.70.1): Rahmenfehlerrate 6\*E-4 Messpunkt: Karlsruhe1.BelWue.DE (129.143.7.2): Rahmenfehlerrate 3\*E-3

VBN-Rahmenfehler gemäß CISCO FDDI-Eingangscharakteristik vom 20.1.95" Messpunkt: Stuttgart1.BelWue.DE (129.143.70.1): Rahmenfehlerrate 5.7\*E-5 Messpunkt: Karlsruhe1.BelWue.DE (129.143.7.2): Rahmenfehlerrate 1.0\*E-4

Fazit:

Der Austausch der FMUXe hat die Rahmenfehlerrate um eine Zehnerpotenz auf einen Wert gesenkt, der fur das VBN nicht ungewohnlich ist. Auallig ist, da die VBN-Strecke von Stuttgart nach Karlsruhe eine hohere Rahmenfehlerrate aufweist, als die Strecke von Karlsruhe nach Stuttgart.

Anmerkung:

Der gefaltete FDDI-Ring in Stuttgart zwischen Campus und Stadtmitte (Lange ca. 40 km) arbeitet mit neueren FMUXen absolut fehlerfrei. Fehlerraten <sup>&</sup>lt; 1\*E-9 sind also bei diesen FMuxen keine Utopie.

W. Milow

## A.4 BelWu und das Europaische ATM

Seit August 1994 sind die neun Landesuniversitäten über das Datex M der Deutschen Telekom vernetzt. Dies war der erste Zwischenschritt einer Migration hin zu einem gesamten BelWü ATM Netz.

Durch das ATM Memorandum of Understanding, das mittlerweile von 18 öffentlichen Netzwerkbetreibern unterzeichnet worden ist, war zudem erstmalig in großem

Stil die Moglichkeit gegeben, Erfahrungen im WAN Bereich mit der Technologie ATM zu sammmeln. Das Ziel des MoU war, die aktuellen Standards und Empfehlungen (ETSI, ITU-T) bzgl. des ATM auch im internationalen Bereich zu testen. Die Teilnahme am ATM-Piloten war und ist noch wahrend der Dauer der Testphase fur Datex <sup>M</sup> Benutzer (und somit fur die BelWu T eilnehmer) im Rahmen einzelner Pro jekte kostenfrei.

In der Abteilung BelWü-Entwicklung wurde in verschiedenen Projekten davon Gebrauch gemacht, um Erfahrungen und Kenntnisse zu sammeln, die fur das bev orstehende ATM-BelWu wic htig sind. Getestet wurde der vebindungslose Service SMDS (Switched Multi-megabit Service) uber A TM. Hierbei wird das IP Paket in ein SMDS Paket mit internationaler Adresse enkapsuliert und zum Endnutzer transportiert.

#### Zugang zum ATM-Piloten:

Der deutsche ATM-Pilot umfaßt die Städte Hamburg, Berlin und Köln. Köln ist hierbei der Zugang ins internationale ATM. Die Teilnahme von BelWu ist uber eine Interworking Unit in Berlin moglich, welche die SMDS Pakete aus dem Datex M auf ATM (unter Nutzung von AAL3/4) umsetzt.

#### Routing innerhalb des ATM-Piloten:

Die Adressierung im Datex M erfolgt mittels E.164 Adressen. Das Routing anhand dieser Adressen innerhalb des ATM wird von einem Connectionless Server (CLS) durchgefuhrt, der direkt mit der In terworking Unit und einer ATM Vermittlungsstelle verbunden ist. Der Cleven prufte naar die E.164 Adresse und entscheidet, uber der der stellen die Staatse verb virtuellen Pfad die Daten weitergeschickt werden. Das Endgerät muß natürlich fähig sein, das SMDS Paket wieder aufzulösen.

Es stellte sich bei den Tests bisher heraus, daß noch nicht alles so stabil läuft, wie es erwartet wurde. Insbesondere das Zusammenspiel der Gerate von verschiedenen Herstellern und deren Konguration (hier verstarkt die Parameter zur Verkehrssteuerung) stellte sich als nicht-trivial heraus. Gemeinsam mit der Telekom wurden Fehler anlaysiert und versucht, Optimierungen anzuwenden.

Bisher wurden Verbindungen nach Paris, Madrid, London und Brussel erfolgreich etabliert. Auch der gesamte Formalismus kann nun, dank der gesammelten Erfahrungen und der gewonnenen Kontakte sehr kurzfristig und zugig absolviert werden.

H. Fahner, P. Feil

## $A$  das D $B$ n-Rt $B$  das D $B$ en Wu $\mathcal{B}$

Unter dem Titel BelWu4M wurde dem DFN-Verein ein Paket von Anwendungsprojekten angeboten, die typischerweise Hochgeschwindigkeitsdatennetze benotigen, wie sie innerhalb des entstehenden ATM-basierten BelWu bzw. des vom DFN geforderten Regionalen Testbeds Baden Wurttem berg (RTB-BW) verfugbar sein werden.

Die Abteilung BelWu-Entwicklung stellt dabei als RTB-Pro jektleitung die Schnittstelle zwischen DFN und den Einzelpro jekten dar. Diese Aufgabe unterteilt sich in vier Bereiche:

- Administration der gesamten Pro jekte des RTB Baden Wurttem berg.
- Oen tlichkeitsarbeit und Vertretung des RTB-BW gegenuber dem DFN.
- Einsatz von neuen verteilten Arbeitsmethoden.
- Analyse der Verkehrsarten und -prole der Anwendungen innerhalb der Einzelprojekte in Weitverkehrsnetzen.

Der letztgenannte Punkt erfordert eine detaillierte Kenntnis der eingesetzten Anwendungen, Protokolle und Netzwerktechnologien, insbesondere der ATM-Technologie. Aus diesem Grunde war die BelWu-Entwicklung in den letzten Monaten aktiv in Gremien wie dem neuen DFN-Arbeitskreis ATM oder der TERENA ATM Task Force tatig.

Das erste RTB-BW-Pro jektpaket wurde mittlerweile dem DFN in einer erneut uber arbeiteten und hoffentlich letzten Version vorgelegt. Es ist davon auszugehen, daß nach Abschluß der gerade noch laufenden Formalitäten ein baldiger offizieller Start von BelWü4M erfolgt. Eine zweite Förderungsrunde für vom DFN geförderte RTB-Projekte wird innerhalb der nächsten Monate erwartet. Genauere Einzelheiten dazu sind jedoch noch nicht bekannt.

Die RTB-Projektleitung innerhalb der Abteilung BelWü-Entwicklung ist unter der Email-Adresse rtb-pl@kssun9.rus.uni-stuttgart.de fur weitere Fragen jederzeit erderen RTBs im WWW verfugbar;

Einstiegsseite: http://www.dfn.de/entwicklung/home.html

P. Feil

### A.6 ATM Forschung und HW-Entwicklung

Im Rahmen einer Diplomarbeit [1] und des Projekts HiATM wurden bzw. werden simulative Untersuchungen zum Traffic Management in ATM-Systemen durchgeführt, die in der wissenschaftlichen Literatur veröffentlichten Ergebnisse sowie der Standardisierungsprozeß im ATM-Forum und in ITU-T verfolgt und studiert. Außerdem wurden Anforderungs- und Losungsstudien zur Entwicklung eines ATM-Interfaces fur den Hirschmann MultiLAN Switch erstellt, wobei auch die Leistungsfahigkeit der am Markt verfugbaren Hardware untersucht wurde. Die hierbei gewonnenen Erkenntnisse flossen auch in die innerhalb der Gruppe BelWü-Entwicklung stattfindenden

[1] Robert Stoy, "Simulative Untersuchung von Verfahren zur Verkehrsformung in ATM Systemen"

C. Copplestone, R. Stoy

## B Reisen und Kontakte

### B.1 Reisen und Kontakte

- 1. FH-BelWu-AK Sitzung an der FHT Stuttgart.
- 2. Cisco-Installation an der FH Rottenburg.
- 3. ATM-Workshop in Heidelberg.
- 4. RZ-Leitertagung in Kaiserslautern.
- 5. 21. DFN Betriebstagung in Berlin.
- 6. RTB-Treffen in Berlin.
- 7. NSC-Konferenz in London.

## C Ausfallstatistik

Die folgende Tabelle zeigt die Nichtverfugbarkeit der BelWu-Leitungen zwischen den BelWu Routern in % Verfugbarkeit. Nicht erfasst wurden BelWu-Teilnehmer, die

Grundlage ist die Abfrage der Interfaces der Router per Netzwerkmanagementstation von Stuttgart aus mit einem Meßintervall von ca. 11 Minuten. Diese Abfragetopologie bewirkt, daß ein weiterer Leitungsausfall hinter einem Leitungsausfall (von Stuttgart aus gesehen) nicht hierdurch erfaßt wird.

Durch den automatischen Backup uber das WiN (falls neben dem WiN ein weiterer Zugang existiert), liegen die Zeiten des echten Zugangsverlust (aus Anwendersicht) teilweise wesentlich unter den in folgender Tabelle aufgefuhrten Zeiten.

Der Zeitraum der Verfugbarkeitsmessung lief vom 14.10.94 bis 15.2.95. Die prozentuale Verfugbarkeit stieg wieder von 99,0 auf 99,3 Prozent.

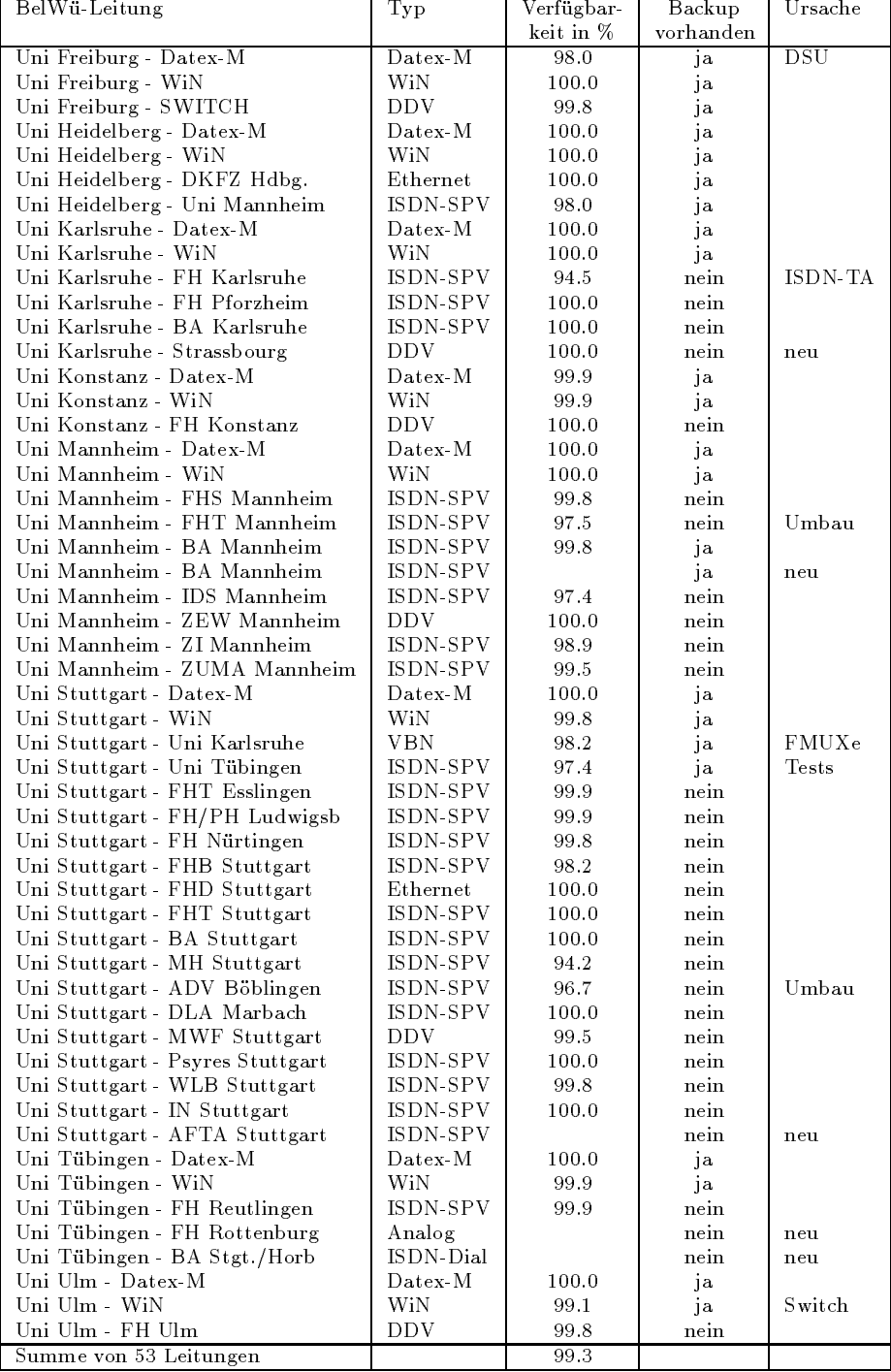

## D Durchsatzmessung

Die erste Tabelle zeigt den mit ftp gemessenen Durchsatz von Stuttgart aus zu den BelWu-SUNs an den Universitaten, sowie zu einer Fachhochschule. Die verwendeten Dateigrösen waren 100 KByte (FH Offenbach über 9,6 KBit/sec WiN), 1 MByte (Heidelberg, Hohenheim, Hohenheim, Mannheim, Tubingen und Ulm  $\mathcal{U}$ Datex-M), sowie 5 MByte (Freiburg, Karlsruhe und Stuttgart uber <sup>10</sup> MBit/sec Ethernet bzw. 100 MBit/sec FDDI). Die Dateien wurden nach /dev/null kopiert. Der erste Test fand am 16.2.95 zwischen 11:20 und 11:50 Uhr statt; der zweite Test wurde am 17.2.95 nachsts zwischen 4:00 und 4:30 Uhr durchgefuhrt; der hierbei ermittelte Durchsatz ist durch die zufallsbedingte Auslastung der Leitung verursacht. Die Werte sind in KByte/sec.

|                    | Nachts |     |        |     | Tagsüber |     |        |     |
|--------------------|--------|-----|--------|-----|----------|-----|--------|-----|
|                    | ascii  |     | binary |     | ascii    |     | binary |     |
| Teilnehmer         | put    | get | put    | get | put      | get | put    | get |
| Uni Freiburg       | 200    | 130 | 410    | 75  | 200      | 160 | 400    | 140 |
| Uni Heidelberg     | 87     | 74  | 93     | 85  | 77       | 85  | 63     | 92  |
| Uni Hohenheim      | 140    | 65  | 140    | 96  | 140      | 56  | 120    | 82  |
| Uni Kaiserslautern | 110    | 87  | 88     | 120 | 60       | 63  | 120    | 79  |
| Uni Karlsruhe      | 44     | 120 | 64     | 140 | 44       | 120 | 45     | 170 |
| Uni Konstanz       | 140    | 110 | 140    | 110 | 120      | 110 | 130    | 110 |
| Uni Mannheim       | 140    | 84  | 140    | 81  | 130      | 47  | 110    | 51  |
| Uni Stuttgart      | 170    | 110 | 380    | 38  | 170      | 150 | 460    | 53  |
| Uni Tübingen       | 88     | 25  | 88     | 33  | 130      | 63  | 120    | 70  |
| Uni Ulm            | 120    | 41  | 130    | 40  | 130      | 48  | 140    | 46  |
| FH Offenburg       | 1,2    | 0,7 | 1,3    | 0,8 | 1,3      | 0.8 | 1,3    | 0.8 |

Die zweite Tabelle zeigt die mit ping (netmon) gemessenen Roundtripzeiten in Millisekunden. Gemessen wurde am 16.2.95 zwischen 10:30 und 11:45 Uhr von Stuttgart aus.

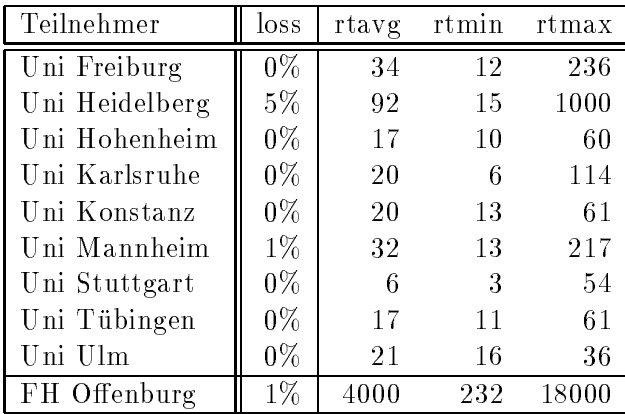

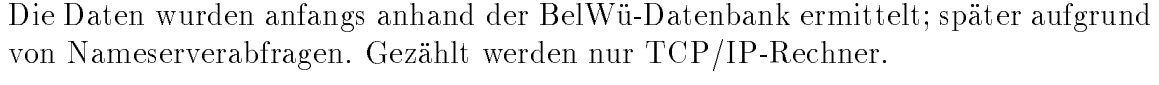

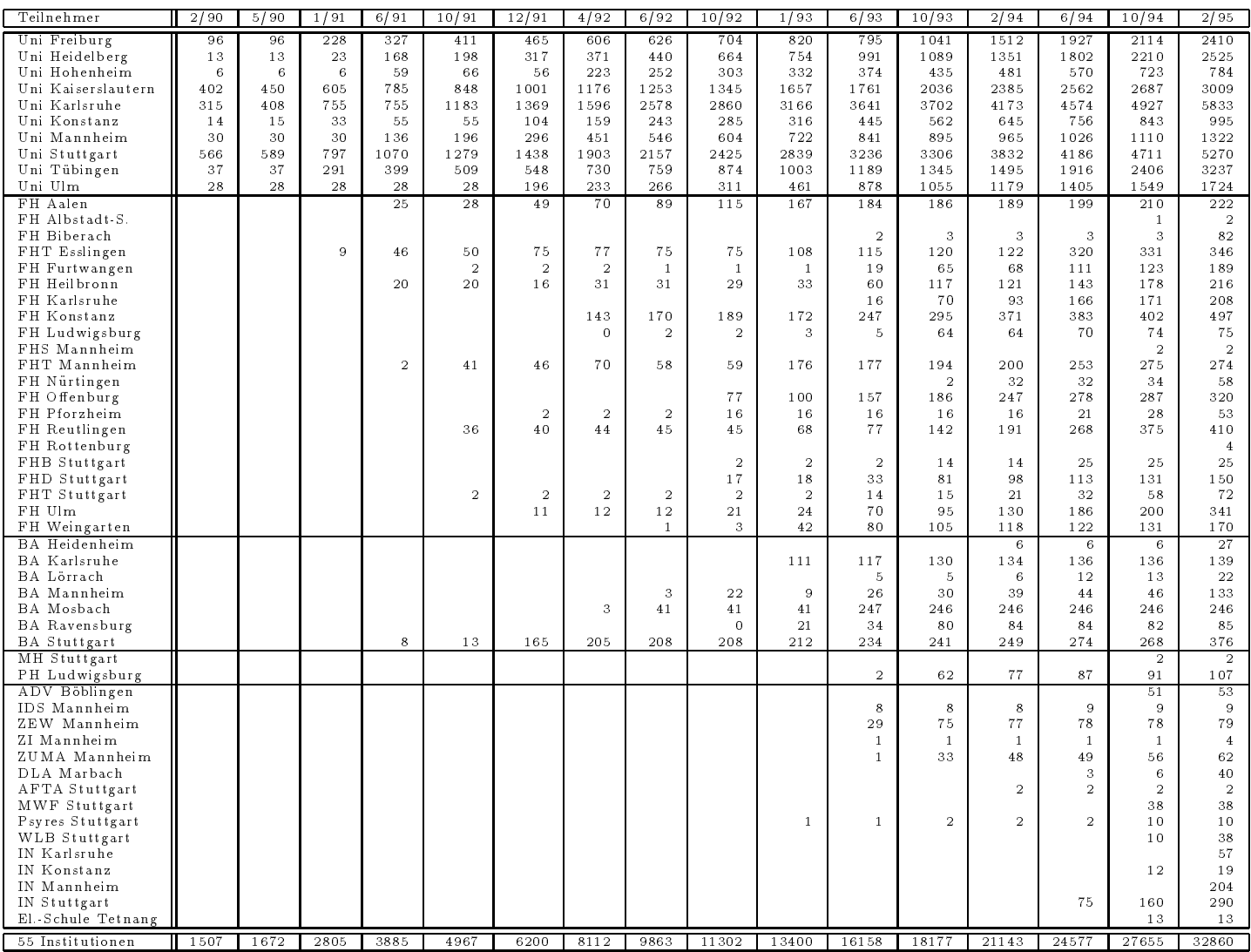